# **Polo del Conocimiento**

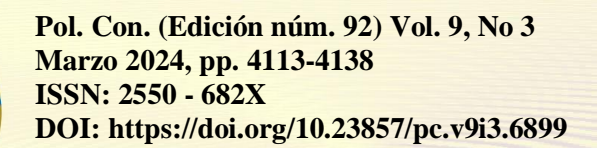

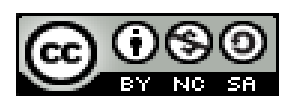

# *H5P como recurso innovador: impulsando competencias digitales en los docentes*

*H5P as an innovative resource: promoting digital skills in teachers*

*H5P como recurso inovador: promovendo competências digitais em professores*

Leonardo Hernán Chávez-Córdova<sup>I</sup> lhchavezc@ube.edu.ec https://orcid.org/0009-0005-6029-6848

Ximena Jeanneth Estrella-Silva II xjestrellas@ube.edu.ec https://orcid.org/0009-0005-2552-3953

Hendy Maier Pérez-Barrera III hperezb@ube.edu.ec https://orcid.org/0000-0003-1989-2136

Dario Alfonso Tapia-Coloma IV dario.tapiac@ug.edu.ec https://orcid.org/0000-0002-9096-8925

#### **Correspondencia:** lhchavezc@ube.edu.ec

Ciencias de la Educación Artículos de Investigación

**\* Recibido:** 11 de enero de 2024 **\*Aceptado:** 14 de febrero de 2024 **\* Publicado:** 28 de marzo de 2024

- I. Ingeniero en Informática, Universidad Bolivariana del Ecuador, Quito, Ecuador.
- II. Licenciada en Administración y Supervisión Educativa, Universidad Bolivariana del Ecuador, Quito, Ecuador.
- III. Máster en Informática en Salud, Universidad Bolivariana del Ecuador, Quito, Ecuador.
- IV. Magíster en Gerencia y Liderazgo Educacional, Universidad Bolivariana del Ecuador, Quito, Ecuador.

#### **Resumen**

El estudio se centró en potenciar las competencias digitales de 104 docentes de la Unidad Educativa Vicente Fierro mediante el uso de H5P en la plataforma Moodle. El problema abordado era la falta de familiaridad con esta herramienta, afectando la integración tecnológica en la enseñanza. El objetivo fue desarrollar actividades en H5P para mejorar estas competencias. Se empleó un enfoque cuantitativo descriptivo, encuestando a los docentes sobre su conocimiento y disposición hacia H5P. Los resultados revelaron una brecha en el conocimiento, pero un gran interés por aprender por parte de los docentes, por lo cual se plantean actividades con instrucciones específicas para impulsar las competencias digitales de los docentes. Las conclusiones destacaron la necesidad de capacitación para maximizar el potencial educativo de H5P, enfocándose en la integración efectiva en la práctica docente para mejorar la experiencia de aprendizaje de los estudiantes.

**Palabras Clave:** H5P; interactividad; competencias digitales; plataformas virtuales.

#### **Abstract**

The study focused on enhancing the digital skills of 104 teachers from the Vicente Fierro Educational Unit through the use of H5P on the Moodle platform. The problem addressed was the lack of familiarity with this tool, affecting technological integration in teaching. The objective was to develop activities in H5P to improve these competencies. A descriptive quantitative approach was used, surveying teachers about their knowledge and disposition toward H5P. The results revealed a gap in knowledge, but a great interest in learning on the part of teachers, which is why activities with specific instructions are proposed to boost teachers' digital skills. Findings highlighted the need for training to maximize the educational potential of H5P, focusing on effective integration into teaching practice to enhance students' learning experience.

**Keywords:** H5P; interactivity; digital skills; virtual platforms.

#### **Resumo**

O estudo centrou-se na melhoria das competências digitais de 104 professores da Unidade Educativa Vicente Fierro através da utilização do H5P na plataforma Moodle. O problema abordado foi a falta de familiaridade com esta ferramenta, afetando a integração tecnológica no ensino. O objetivo foi desenvolver atividades em H5P para melhorar essas competências. Foi utilizada uma abordagem

quantitativa descritiva, questionando os professores sobre seu conhecimento e disposição em relação ao H5P. Os resultados revelaram uma lacuna de conhecimento, mas um grande interesse em aprender por parte dos professores, razão pela qual são propostas atividades com instruções específicas para potenciar as competências digitais dos professores. As conclusões destacaram a necessidade de formação para maximizar o potencial educativo do H5P, centrando-se na integração eficaz na prática de ensino para melhorar a experiência de aprendizagem dos alunos.

**Palavras-chave:** H5P; interatividade; competências digitais; plataformas virtuais.

#### **Introducción**

La rápida evolución tecnológica ha generado un cambio sin precedentes en la educación, exigiendo a los docentes adaptarse a entornos digitales y adquirir competencias que no solo complementen, sino que potencien su labor pedagógica. En este contexto, el presente estudio se sumerge en la exploración del recurso innovador H5P y su capacidad para impulsar competencias digitales en los docentes, específicamente dirigido a 104 profesores de la Unidad Educativa Vicente Fierro. Este planteamiento surge ante la creciente necesidad de fortalecer las habilidades tecnológicas de los educadores para adecuarse a las demandas educativas contemporáneas.

H5P, abreviatura de "HTML5 Package", representa una herramienta versátil y de código abierto que permite la creación y el despliegue de contenido interactivo en entornos digitales educativos (Rahman et al., 2023). Esta plataforma se ha consolidado como un recurso innovador que posibilita la elaboración de una amplia gama de actividades interactivas, desde cuestionarios y presentaciones hasta simulaciones y juegos (Pekonen, 2019), todo integrado directamente en plataformas de aprendizaje en línea, como Moodle, WordPress, Canvas y otros LMS (Learning Management Systems) (Rao et al., 2021).

Fundamentalmente, H5P se destaca por su simplicidad de uso y su flexibilidad, permitiendo a los educadores y creadores de contenido diseñar recursos atractivos y dinámicos sin necesidad de conocimientos avanzados en programación. Al aprovechar las funcionalidades de HTML5, esta herramienta posibilita la creación de contenido multimedia enriquecido, compatible con diversos dispositivos y navegadores, garantizando una experiencia de aprendizaje consistente y accesible (Tabarés, 2021).

En el ámbito educativo, H5P ha despertado un interés significativo debido a su potencial para transformar la forma en que se presenta y se interactúa con el contenido educativo. Casañ et al. (2021)

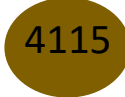

y Vallejo y González (2022) han subrayado la importancia de herramientas interactivas en la educación en línea, enfatizando cómo la interactividad puede mejorar el compromiso y la retención del estudiante. Por su parte, Martínez (2023) y Cuesta y Benavente (2021), han explorado la integración de herramientas tecnológicas en la práctica docente, enfocándose en la intersección entre conocimientos pedagógicos y tecnológicos en diversas áreas del conocimiento. En este sentido, H5P se alinea con las tendencias actuales de la educación centrada en el estudiante y el aprendizaje activo, permitiendo a los docentes diseñar actividades que fomenten la participación, la retroalimentación inmediata y la adaptación del contenido a las necesidades individuales de los estudiantes.

La capacidad de H5P para personalizar y adaptar el contenido educativo según los estilos de aprendizaje, las habilidades y el progreso de cada estudiante promueve el aprovechamiento de las tecnologías para ofrecer experiencias educativas más flexibles y pertinentes (Dellepiane, 2023). Por consiguiente, la relevancia de H5P en el ámbito educativo se basa en su capacidad para democratizar la creación de contenido interactivo y su potencial para mejorar la calidad y la eficacia del aprendizaje en línea. Su adopción y exploración continua en entornos educativos representan un paso significativo hacia la mejora de la experiencia de aprendizaje y el fortalecimiento de las competencias digitales tanto de docentes como de estudiantes.

#### **Competencia Digital Docente**

Las competencias digitales son un conjunto de habilidades, conocimientos y actitudes que permiten a una persona utilizar eficazmente las tecnologías de la información y la comunicación (TIC) en diversas áreas de la vida (Jiménez et al., 2021). Otras definiciones, tipos y características de las competencias se resumen en la Tabla 1. Estas competencias no se limitan únicamente al manejo de herramientas tecnológicas, sino que abarcan la capacidad para buscar, evaluar, utilizar, compartir información de manera crítica y creativa, así como para comunicarse, colaborar y resolver problemas en entornos digitales (Rambay y De La Cruz, 2020).

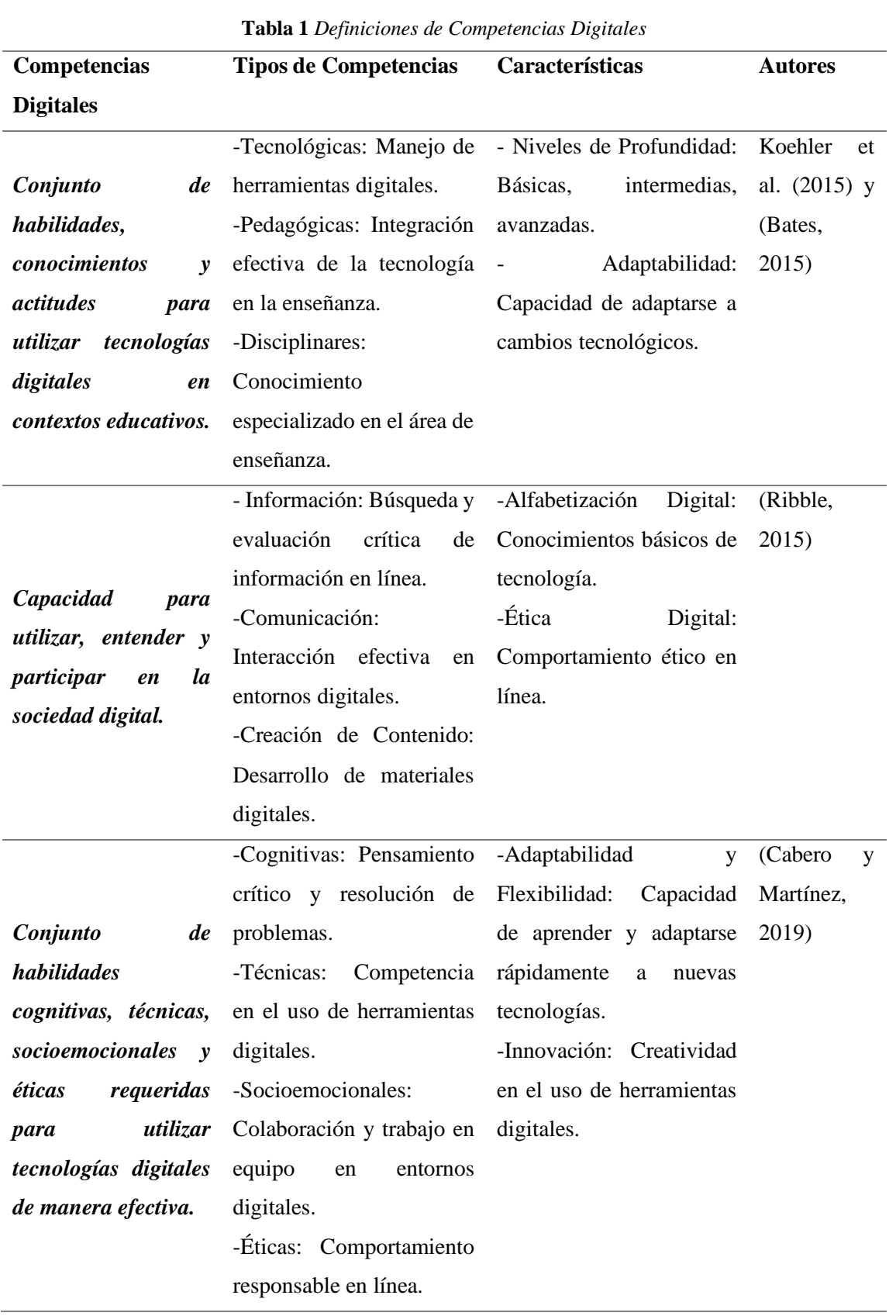

*Fuente: Elaboración propia*

Actualmente, las competencias digitales se han convertido en un elemento esencial para la participación activa en la sociedad, la empleabilidad y el desarrollo personal y profesional. Estas habilidades van desde la alfabetización básica en el uso de computadoras y software hasta la capacidad para analizar datos, navegar de manera segura por internet, comprender la ética digital y utilizar herramientas tecnológicas para la resolución de problemas complejos.

En el ámbito educativo, las competencias digitales se han integrado cada vez más en los currículos educativos y en los programas de formación profesional como una respuesta a las demandas de una sociedad digital (Gutiérrez et al., 2023). Su desarrollo se ha convertido en un objetivo prioritario en instituciones educativas y en el ámbito laboral, reconociendo su papel fundamental para el éxito y la participación efectiva en la era digital (Perdomo et al., 2020).

Las investigaciones previas han abordado diversas estrategias para mejorar la capacitación digital de los docentes, destacando a Koehler et al. (2015), quienes introdujeron el modelo TPACK (Technological Pedagogical Content Knowledge) que enfatiza la intersección de conocimientos tecnológicos, pedagógicos y disciplinares. Asimismo, Puentedura (2015) han propuesto el modelo SAMR (Substitution, Augmentation, Modification, Redefinition) como una forma de evaluar la integración tecnológica en el aula. Pero, ¿puede el uso de H5P, como recurso innovador, impulsar efectivamente las competencias digitales de los docentes? La suposición subyacente es que la implementación estratégica de esta herramienta puede no solo mejorar la familiaridad tecnológica de los docentes, sino también catalizar un cambio significativo en sus métodos pedagógicos, llevándolos hacia enfoques más interactivos, participativos y adaptativos a las necesidades de los estudiantes. El objetivo de esta investigación es conocer la visión de los docentes sobre la posibilidad de integración de H5P en la formación docente, analizando cómo esta herramienta influye en el desarrollo de competencias digitales y en la mejora de las estrategias pedagógicas.

#### **Metodología**

La metodología empleada en este estudio se basa en un enfoque cuantitativo con un alcance descriptivo, orientado a impulsar el uso de H5P en la mejora de competencias digitales en los 104 docentes de la Unidad Educativa Vicente Fierro, ubicada en Tulcán, provincia del Carchi. Esta institución cuenta con nivel inicial 1 y 2, preparatoria básica elemental, básica media, básica superior y bachillerato. El objeto de estudio se centra en la proposición de actividades específicas de H5P dentro de la plataforma Moodle existente en la educación básica superior.

El procedimiento se desarrolló primeramente en una fase de revisión documental sobre H5P y competencias digitales. Luego se llevó a cabo un diagnóstico inicial para evaluar el nivel de competencias digitales de los docentes mediante una encuesta sobre la percepción de los docentes sobre su nivel de competencia digital, su familiaridad y comodidad con la herramienta H5P, así como la percepción de la efectividad de estas actividades en el proceso de enseñanza-aprendizaje. Dicha encuesta fue adaptada y validada previamente mediante el juicio de expertos. Posteriormente, se diseñó un programa de capacitación centrado en el uso de H5P y sus diversas aplicaciones dentro de Moodle. Este programa incluyó la creación de cuestionarios, presentaciones, simulaciones y juegos interactivos.

El análisis de resultados se llevó a cabo utilizando métodos estadísticos descriptivos para conocer las competencias digitales de los docentes. Este enfoque metodológico permitió conocer la receptividad de las actividades propuestas para impulsar las competencias digitales de los docentes. La futura implementación de estas actividades ofrecerá una visión holística del cambio generado por la integración de esta herramienta en la práctica educativa dentro de la Unidad Educativa Vicente Fierro.

#### **Resultado**

Los resultados sobre la percepción de los docentes sobre su nivel de competencia digital, su familiaridad y comodidad con la herramienta H5P, correspondiente a la encuesta realizada a los docentes, se presentan en la tabla 2.

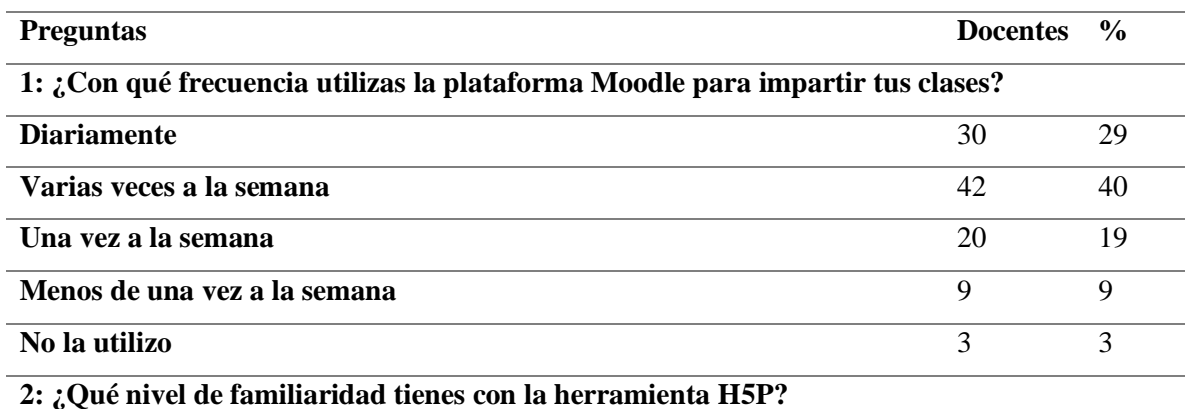

*Tabla 2 Competencias digitales de los docentes*

4119

H5P como recurso innovador: impulsando competencias digitales en los docentes

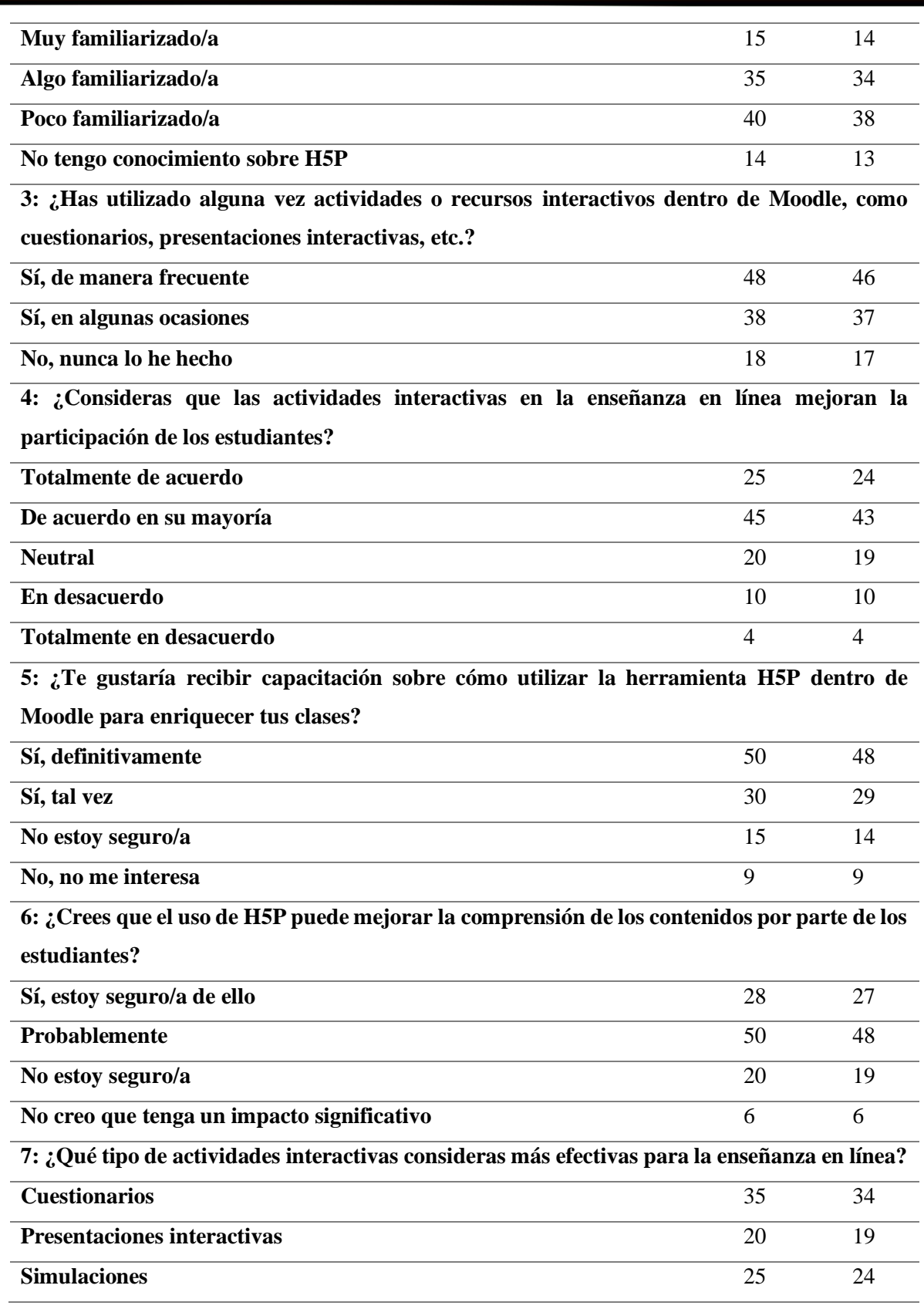

Leonardo Hernán Chávez, Córdova, Ximena Jeanneth Estrella Silva, Hendy Maier Pérez Barrera, Dario Alfonso Tapia Coloma

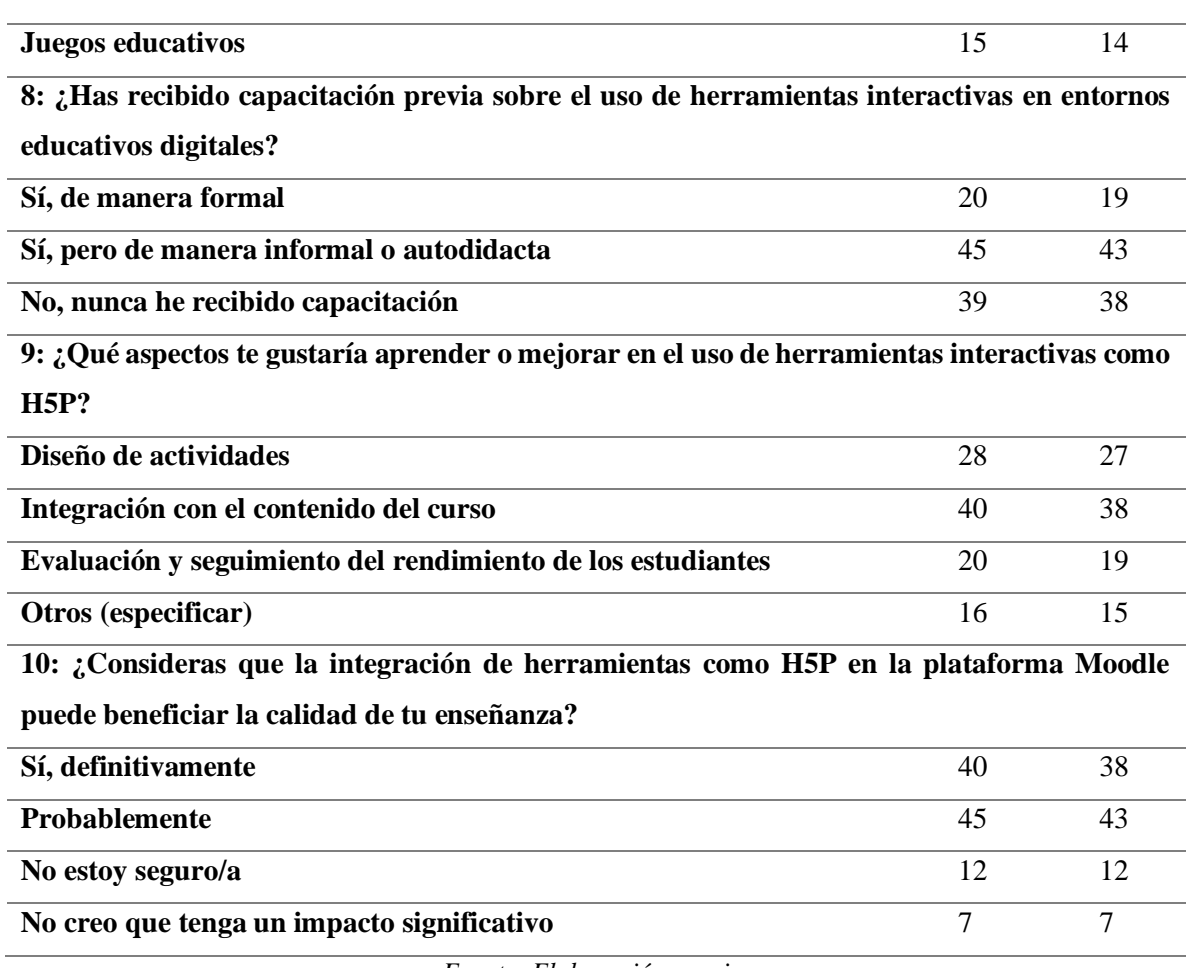

*Fuente: Elaboración propia.*

Los resultados obtenidos de la encuesta realizada a los 104 docentes de la Unidad Educativa Vicente Fierro revelaron una serie de tendencias y percepciones interesantes sobre el uso de la plataforma Moodle y su familiaridad con la herramienta H5P. La frecuencia de uso de Moodle es significativa, con una mayoría que lo utiliza varias veces a la semana, lo que indica una adopción activa de esta plataforma como recurso para la enseñanza. Este hallazgo coincide con investigaciones previas como la de Czerkawski y Lyman (2016) y Martínez et al. (2023) quienes también encontraron una alta frecuencia de uso de plataformas similares entre docentes, destacando su importancia en entornos educativos.

Sin embargo, la familiaridad con H5P muestra una distribución más variada, con una cantidad considerable de docentes que se encuentran poco o nada familiarizados con esta herramienta. Esta brecha en el conocimiento puede sugerir una oportunidad de mejora en la capacitación docente. Investigaciones como la de Gikandi et al. (2011) y González et al. (2021) resaltan la importancia de

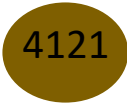

la formación docente en el uso efectivo de herramientas tecnológicas para mejorar la calidad educativa. En este sentido, el interés expresado por más de la mitad de los docentes en recibir capacitación sobre H5P refuerza la relevancia de la formación continua en este ámbito.

Las opiniones sobre la utilidad de actividades interactivas, como las ofrecidas por H5P, muestran una tendencia mayoritaria hacia su impacto positivo en la participación estudiantil y en la mejora de la comprensión de los contenidos. Estos resultados están en línea con la investigación de Dennen y Burner (2008) y Yance y Barrera (2021), quienes encontraron que las actividades interactivas en línea pueden fomentar una mayor participación y compromiso de los estudiantes, así como mejorar su comprensión de los conceptos.

La identificación de áreas de mejora en el uso de herramientas interactivas, como la integración con el contenido del curso y el diseño de actividades, coincide con los hallazgos de Voogt et al. (2013) y Rodríguez et al. (2021) quienes subrayan la necesidad de proporcionar a los docentes capacitación específica en el diseño e integración efectiva de tecnología en el currículo.

En cuanto a la percepción sobre el impacto de H5P en la calidad de la enseñanza, los resultados reflejan una opinión generalizada favorable, pero también revelan cierta incertidumbre en un pequeño porcentaje de los docentes encuestados. Esta variedad de opiniones podría relacionarse con la falta de experiencia directa con H5P. Investigaciones como la de Ketil (2019) sugieren que la familiaridad y la experiencia directa con nuevas tecnologías pueden influir en la percepción de su utilidad y efectividad en el contexto educativo.

En ese sentido, los resultados sugieren una recepción general positiva hacia la integración de actividades interactivas en Moodle utilizando H5P, pero también señalan la necesidad de brindar capacitación y apoyo continuo a los docentes para maximizar su efectividad en el aula. Estos hallazgos coinciden con investigaciones previas y subrayan la importancia de un enfoque integral en la formación docente para la implementación exitosa de herramientas tecnológicas en entornos educativos.

#### **Actividades H5P para Impulsar Competencias Digitales en Docentes**

**Objetivo:** Capacitar a los docentes en la creación y aplicación de actividades interactivas utilizando la herramienta H5P dentro de la plataforma Moodle, mejorando así sus competencias digitales y habilidades para diseñar experiencias de aprendizaje más dinámicas y participativas.

#### **Fundamentación Teórica:**

Las actividades H5P para impulsar competencias digitales en docentes se fundamenta teóricamente en Koehler et al. (2015) quienes proponen la integración de conocimientos tecnológicos, pedagógicos y disciplinares (modelo TPACK) como fundamental en la formación docente para una enseñanza efectiva. El uso de herramientas interactivas, según Bates (2015), aumenta la participación y la retención del estudiante en entornos digitales. De igual forma, la teoría de la Ciudadanía Digital de Ribble (2015) destaca la importancia de capacitar a los educadores para interactuar ética y responsablemente en entornos digitales. A partir de este contexto teórico, se consideró que la creación de cuestionarios interactivos, desarrollo de presentaciones interactivas, construcción de simulaciones y juegos educativos impulsan el desarrollo de las competencias digitales de los docentes. La tabla 3 muestra el desglose de las actividades. Posteriormente se presentan las guías o tutoriales para el desarrollo de cada actividad.

| <b>Actividades</b>                                                |    | Competencia                                                        | Descripción                                                                                                    |
|-------------------------------------------------------------------|----|--------------------------------------------------------------------|----------------------------------------------------------------------------------------------------|
| <b>Propuestas</b>                                                 |    | Digital Impulsada                                                  |                                                                                                    |
| Creación<br><i>Cuestionarios</i><br><i>Interactivos</i>           | de | Diseño de actividades<br>interactivas                              | Guía paso a paso para crear cuestionarios<br>interactivos en H5P, incidiendo en la variedad de<br>(opción<br>tipos<br>de<br>múltiple,<br>preguntas<br>verdadero/falso, respuesta corta, etc.), la inclusión<br>de retroalimentación y el seguimiento<br>del<br>rendimiento del estudiante. |
| <b>Desarrollo</b><br><b>Presentaciones</b><br><b>Interactivas</b> | de | Integración<br>de<br>contenido<br>enriquecido                      | detallado<br>Tutorial<br>sobre<br>creación<br>de<br>1a<br>interactivas<br>utilizando<br>presentaciones<br>H <sub>5</sub> P.<br>enfocado en la inclusión de imágenes, videos,<br>enlaces y elementos interactivos para mantener el<br>interés y la comprensión del contenido.               |
| Construcción<br><b>Simulaciones</b><br><b>Educativas</b>          | de | Creación<br>de<br>experiencias<br>de<br>aprendizaje<br>inmersivas. | diseñar<br>simulaciones<br>práctica<br>Guía<br>para<br>interactivas en H5P, permitiendo a los docentes<br>simulados<br>entornos<br>para<br>conceptos<br>crear<br>complejos, experimentos virtuales o situaciones<br>prácticas.                                                             |

*Tabla 3 Actividades H5P para Impulsar Competencias Digitales en Docentes*

H5P como recurso innovador: impulsando competencias digitales en los docentes

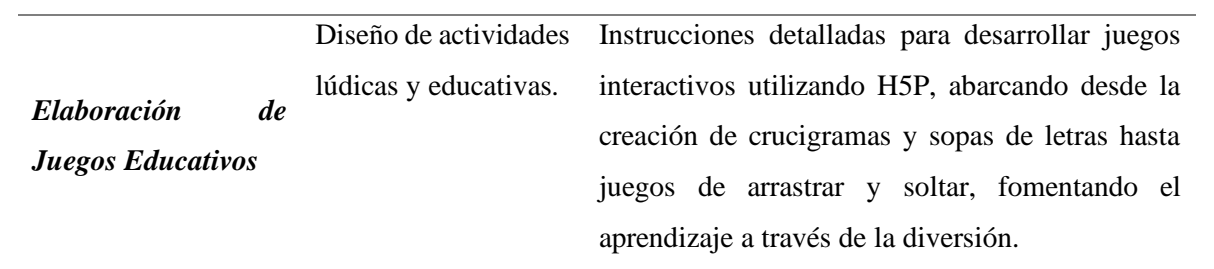

*Fuente: Elaboración propia*

#### **Metodología de Enseñanza:**

- Cada actividad estará acompañada de un tutorial detallado, ejemplos prácticos y ejercicios para que los docentes adquieran experiencia práctica.
- Se realizarán sesiones de capacitación interactivas para resolver dudas, compartir mejores prácticas y promover la colaboración entre docentes.

#### **Cuestionarios Interactivos**

Los cuestionarios, mediante elementos interactivos como preguntas de opción múltiple, verdadero/falso o la posibilidad de arrastrar y soltar, fomentan un compromiso activo y una participación más intensa en la evaluación. Esta interactividad no solo eleva el nivel de compromiso, sino que también propicia una retroalimentación inmediata sobre las respuestas de los estudiantes, permitiéndoles comprender rápidamente sus aciertos y áreas de mejora (González et al. 2021).

La versatilidad de H5P otorga a los docentes la libertad de ajustar el formato, la dificultad y el estilo de las preguntas para alinearse con los objetivos educativos particulares o con los diferentes niveles de habilidad de los estudiantes. Esta herramienta también permite un seguimiento detallado del desempeño estudiantil, brindando información valiosa que orienta una enseñanza más focalizada y adaptada a las necesidades individuales.

La amplia gama de formatos de preguntas disponibles en H5P, que abarca desde opciones múltiples hasta espacios en blanco para completar, ofrece a los docentes la oportunidad de diversificar la evaluación y adaptarla a distintos estilos de aprendizaje (Casañ et al. 2021). Al integrarse con Moodle, estos cuestionarios se vuelven accesibles en línea desde cualquier lugar y en cualquier momento, otorgando a los estudiantes la flexibilidad para realizar evaluaciones según su conveniencia y ritmo de aprendizaje. A continuación, se presenta cómo pueden crease cuestionarios interactivos H5P en Moodle.

## **Creación de un Cuestionario Interactivo en H5P**

## *Paso 1: Acceso a la Plataforma Moodle y H5P*

- Ingresa a la plataforma Moodle con tus credenciales de docente.

- Accede al curso o espacio donde deseas crear el cuestionario interactivo.
- Busca la opción de agregar contenido H5P (puede variar según la configuración de tu plataforma).

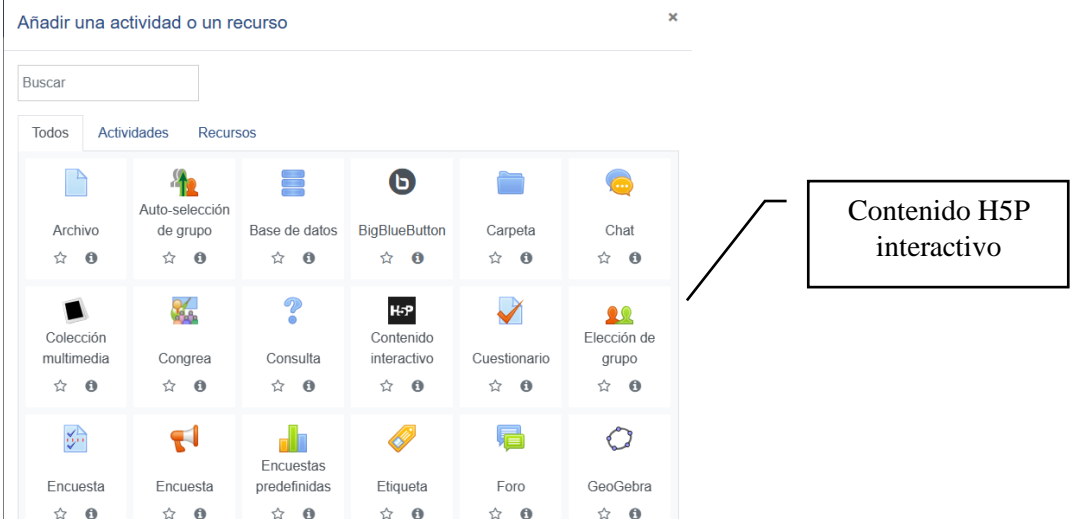

# *Paso 2: Creación del Cuestionario*

- Selecciona la opción de "Crear Contenido Interactivo" y elige "Cuestionario" como tipo de actividad.

- Ingresa el título y la descripción del cuestionario.

- Agrega preguntas haciendo clic en "Añadir Pregunta" y selecciona el tipo de pregunta (opción múltiple, verdadero/falso, respuesta corta, etc.).

- Completa los campos de texto para la pregunta y las opciones de respuesta.

# *Paso 3: Configuración de Opciones Avanzadas*

- Explora las opciones avanzadas para cada pregunta, como la retroalimentación, el peso de la pregunta, el límite de tiempo, entre otros.

- Personaliza las opciones de presentación, como el diseño, colores y estilos, para hacerlo más atractivo.

# *Paso 4: Agregar Interactividad*

- Incorpora elementos interactivos, como imágenes, videos o audios, a las preguntas para enriquecer la experiencia.

- Utiliza la función de "Arrastrar y Soltar" para ordenar elementos o categorizar respuestas, si es relevante para tu cuestionario.

#### *Paso 5: Revisión y Publicación*

- Revisa el cuestionario interactivo utilizando la opción de vista previa para asegurarte de que funcione correctamente.

- Una vez satisfecho con el cuestionario, publícalo en el curso o espacio correspondiente.

#### *Paso 6: Evaluación y Seguimiento*

- Realiza pruebas para asegurarte de que los estudiantes puedan completar el cuestionario sin problemas.

- Utiliza las herramientas de seguimiento en Moodle para analizar el desempeño de los estudiantes en el cuestionario interactivo creado con H5P.

#### **Presentaciones Interactivas**

Las presentaciones enriquecidas con elementos multimedia como imágenes, videos y enlaces interactivos, capturan la atención de los estudiantes, estimulando su participación y comprensión del contenido presentado (Yance y Barrera, 2021). Esta interactividad no solo hace que el proceso de aprendizaje sea más atractivo, sino que también permite una experiencia de aprendizaje más inmersiva y memorable para los estudiantes.

Las presentaciones interactivas en H5P pueden ser accesibles en línea desde cualquier dispositivo, lo que ofrece flexibilidad en el acceso al material educativo. Además, permiten a los estudiantes avanzar a su propio ritmo, revisar información clave y participar activamente en actividades integradas en la presentación, lo que promueve un aprendizaje autodirigido y refuerza la comprensión del contenido. A continuación, la descripción paso a paso para la creación de presentaciones interactivas:

## **Creación de Presentaciones Interactivas con H5P**

#### **Paso 1: Acceso a la Plataforma Moodle y H5P**

- Inicia sesión en tu plataforma Moodle como docente.

- Dirígete al curso donde deseas crear la presentación interactiva.
- Selecciona la opción de agregar contenido H5P en la sección donde planeas incluir la presentación.

#### **Paso 2: Creación de la Presentación**

- Haz clic en "Crear Contenido Interactivo" y elige "Presentación" como tipo de actividad H5P.

- Ingresa un título descriptivo para la presentación y, si lo prefieres, añade una breve descripción.

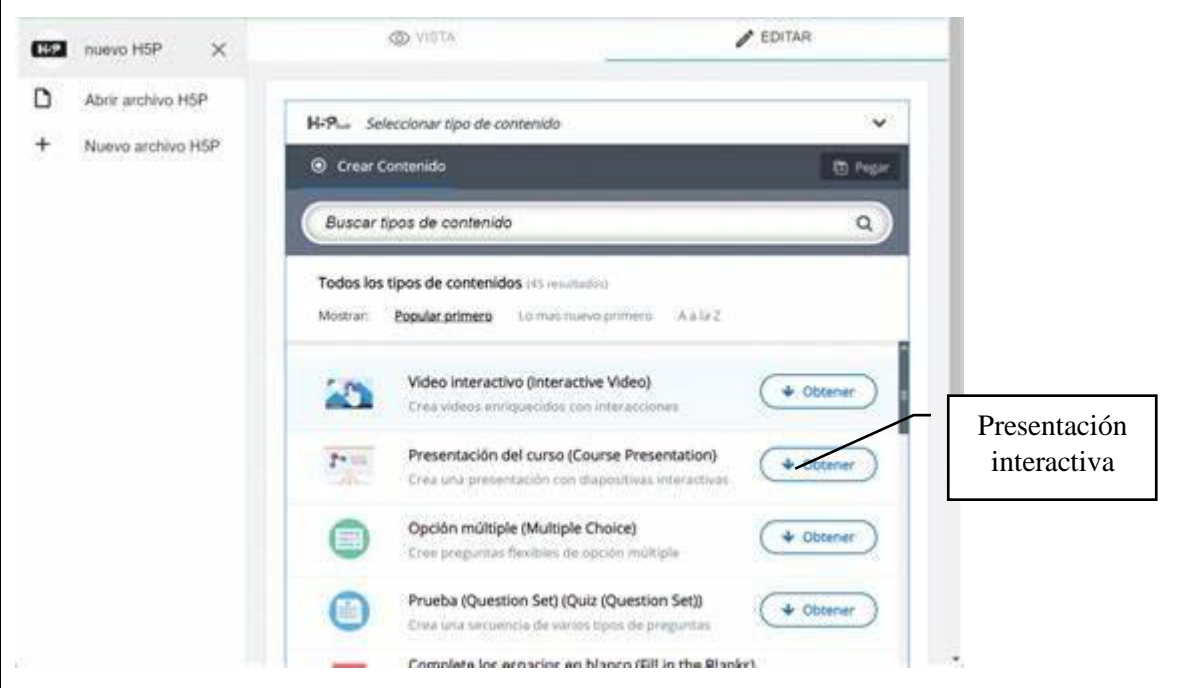

#### **Paso 3: Añadir Diapositivas e Elementos Multimedia**

- Haz clic en "Añadir Diapositiva" para comenzar a crear las distintas secciones de tu presentación. - En cada diapositiva, puedes incluir texto descriptivo y, lo más importante, elementos multimedia como imágenes y videos. Haz clic en "Añadir imagen" o "Añadir video" para insertarlos desde tu computadora o enlazarlos desde una URL externa.

#### **Paso 4: Agregar Enlaces y Elementos Interactivos**

- Para incluir enlaces a recursos externos o a otras diapositivas de tu presentación, selecciona el texto o imagen al que deseas agregar el enlace y usa la opción de hipervínculo.

4127

- Para elementos interactivos como preguntas, arrastrar y soltar, o zonas sensibles, haz clic en "Añadir Interactividad" y elige el tipo de elemento que deseas insertar. Por ejemplo, para preguntas de opción múltiple, selecciona "Pregunta" y sigue las instrucciones para configurarla.

## **Paso 5: Configuración Avanzada y Personalización**

- Explora las opciones avanzadas para cada diapositiva y elemento interactivo. Puedes ajustar la duración de cada diapositiva, añadir efectos de transición, activar la navegación entre diapositivas, entre otras configuraciones.

- Personaliza la apariencia de la presentación, como el diseño, colores, fuentes y estilos, para mantenerla atractiva y coherente con tu contenido.

## **Paso 6: Vista Previa y Publicación**

- Antes de finalizar, revisa tu presentación utilizando la opción de vista previa para asegurarte de que todos los elementos estén correctamente integrados y funcionen como esperas.

- Una vez estés satisfecho con la presentación, publícala en el curso o espacio correspondiente.

## **Paso 7: Evaluación y Retroalimentación**

- Tras la publicación, realiza pruebas para verificar que la presentación sea interactiva y efectiva en la transmisión del contenido.

- Solicita retroalimentación a tus estudiantes o colegas para mejorar y ajustar la presentación si es necesario.

# **Simulaciones Interactivas**

Las simulaciones interactivas creadas con H5P son fundamentales en el proceso educativo por su capacidad para ofrecer experiencias prácticas y visuales que ayudan a comprender conceptos complejos. Estas simulaciones permiten a los estudiantes experimentar, manipular variables y observar resultados, lo que facilita la comprensión de fenómenos abstractos o procesos difíciles de visualizar. Al utilizar elementos interactivos, gráficos dinámicos y controles ajustables, las simulaciones permiten a los estudiantes explorar y experimentar con situaciones realistas o abstractas, lo que facilita la comprensión de fenómenos científicos, matemáticos o conceptos de otra índole.

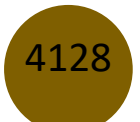

Los docentes pueden adaptar las simulaciones a objetivos específicos de aprendizaje o a las necesidades individuales de los estudiantes. Además, la retroalimentación inmediata que ofrecen estas simulaciones ayuda a los estudiantes a comprender las implicaciones de sus decisiones y acciones dentro del entorno simulado. La integración con Moodle proporciona accesibilidad y flexibilidad, permitiendo a los estudiantes interactuar con las simulaciones desde cualquier lugar y en cualquier momento. Esto fomenta un aprendizaje autodirigido, ya que los estudiantes pueden explorar, experimentar y reflexionar sobre los resultados de las simulaciones a su propio ritmo (Dellepiane, 2023).

#### **Guía para Diseñar Simulaciones Interactivas en H5P**

#### **Paso 1: Acceso a la Plataforma Moodle y H5P**

- Inicia sesión en tu plataforma Moodle como docente.

- Dirígete al curso o espacio donde deseas crear la simulación interactiva.
- Selecciona la opción de agregar contenido H5P en la sección correspondiente.

#### **Paso 2: Creación de la Simulación Interactiva**

- Haz clic en "Crear Contenido Interactivo" y elige "Simulación" como tipo de actividad H5P. En Moodle, existen múltiples opciones para elegir una simulación.

- Ingresa un título descriptivo para la simulación y proporciona una breve introducción al escenario o concepto que se va a simular.

#### H5P como recurso innovador: impulsando competencias digitales en los docentes

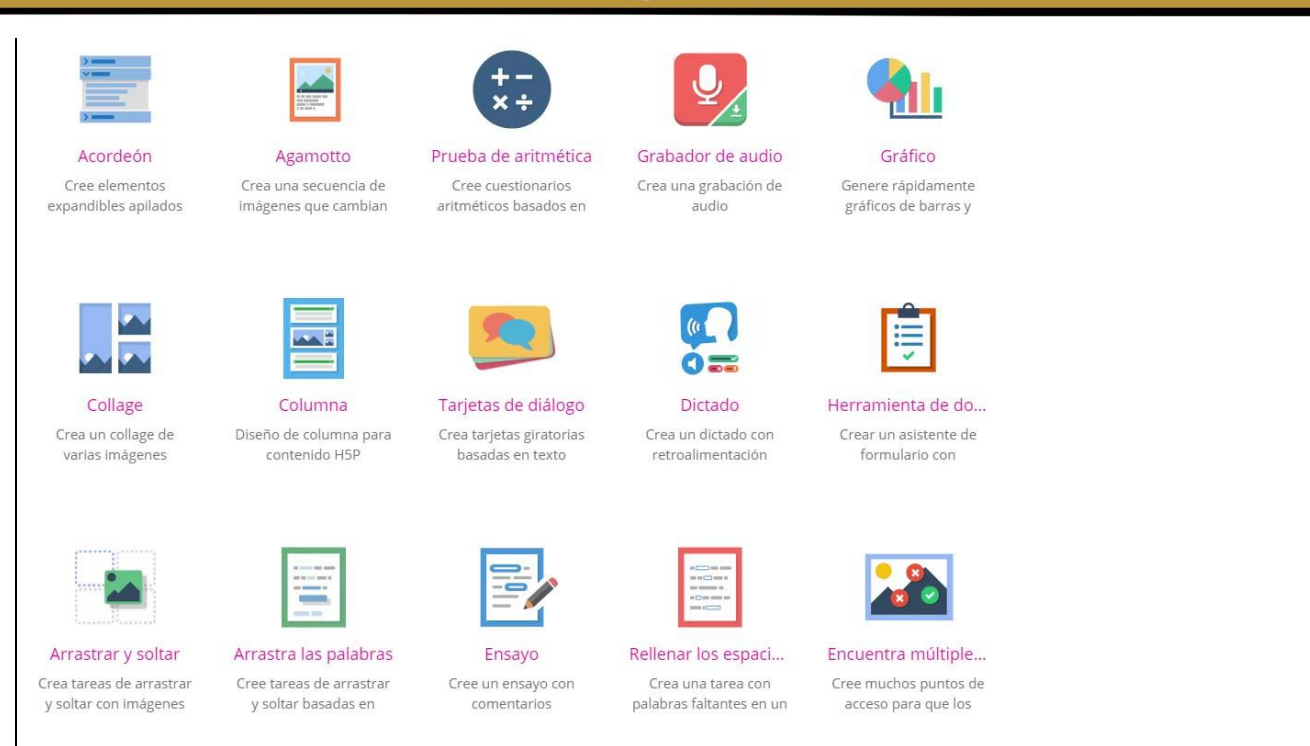

#### **Paso 3: Definición del Escenario o Situación a Simular**

- Identifica el concepto complejo, experimento virtual o situación práctica que deseas simular.

- Estructura el escenario: define los parámetros, variables, condiciones iniciales y resultados esperados que los estudiantes pueden explorar y modificar durante la simulación.

#### **Paso 4: Configuración de la Simulación en H5P**

- Utiliza las herramientas proporcionadas por H5P para crear la simulación interactiva. Esto puede incluir controles deslizantes, botones, campos de entrada, gráficos dinámicos, entre otros, dependiendo del tipo de simulación que estés diseñando.

- Define los valores iniciales y las variables que pueden ser ajustadas por los usuarios durante la simulación para observar diferentes resultados.

#### **Paso 5: Introducción de Datos y Experimentación**

- Agrega datos iniciales o condiciones predefinidas que los estudiantes puedan modificar para realizar experimentos virtuales dentro de la simulación.

- Asegúrate de que los controles sean intuitivos y permitan a los estudiantes interactuar fácilmente con la simulación.

## **Paso 6: Configuración Avanzada y Personalización**

- Explora las opciones avanzadas de H5P para ajustar detalles como la apariencia, comportamiento y funcionalidad de la simulación.

- Personaliza la interfaz gráfica para que sea atractiva, clara y fácil de entender.

## **Paso 7: Pruebas y Revisión**

- Realiza pruebas exhaustivas para garantizar que la simulación funcione correctamente y que los estudiantes puedan manipular los elementos de manera efectiva.

- Revisa la lógica de la simulación para asegurarte de que los resultados se correspondan con los cambios realizados por los usuarios.

## **Paso 8: Publicación y Evaluación**

- Una vez estés seguro/a de la funcionalidad y precisión de la simulación, publícala en el curso o espacio adecuado.

- Solicita retroalimentación a estudiantes o colegas para evaluar la efectividad de la simulación en la comprensión del concepto.

## **Juegos Interactivos**

Los juegos interactivos pueden incluir desde crucigramas y sopas de letras hasta juegos de arrastrar y soltar, se centran en el aprendizaje a través de la diversión, lo que aumenta el compromiso y la retención del conocimiento. Su importancia radica en la capacidad de estos juegos para transformar el aprendizaje en una experiencia más dinámica y entretenida. Al integrar elementos interactivos como preguntas, desafíos y actividades dentro del juego, se crea un entorno estimulante que motiva a los estudiantes a participar activamente y a involucrarse en el proceso educativo (Dellepiane, 2023). La integración con Moodle ofrece una accesibilidad flexible, permitiendo a los estudiantes acceder a los juegos desde cualquier dispositivo con conexión a internet. Esta accesibilidad facilita la práctica repetida, fomenta la revisión del material educativo y brinda la oportunidad de consolidar el aprendizaje de manera interactiva.

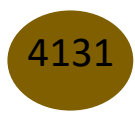

## **Instrucciones para Desarrollar Juegos Interactivos en H5P**

## **Paso 1: Acceso a la Plataforma Moodle y H5P**

- Inicia sesión en tu plataforma Moodle como docente.
- Accede al curso o espacio donde deseas crear el juego interactivo.
- Selecciona la opción de agregar contenido H5P en la sección correspondiente.

## **Paso 2: Elección del Tipo de Juego**

- En la interfaz de H5P, elige "Crear Contenido Interactivo" y selecciona el tipo de juego que deseas desarrollar. Las opciones pueden incluir crucigramas, sopas de letras, juegos de arrastrar y soltar, entre otros.

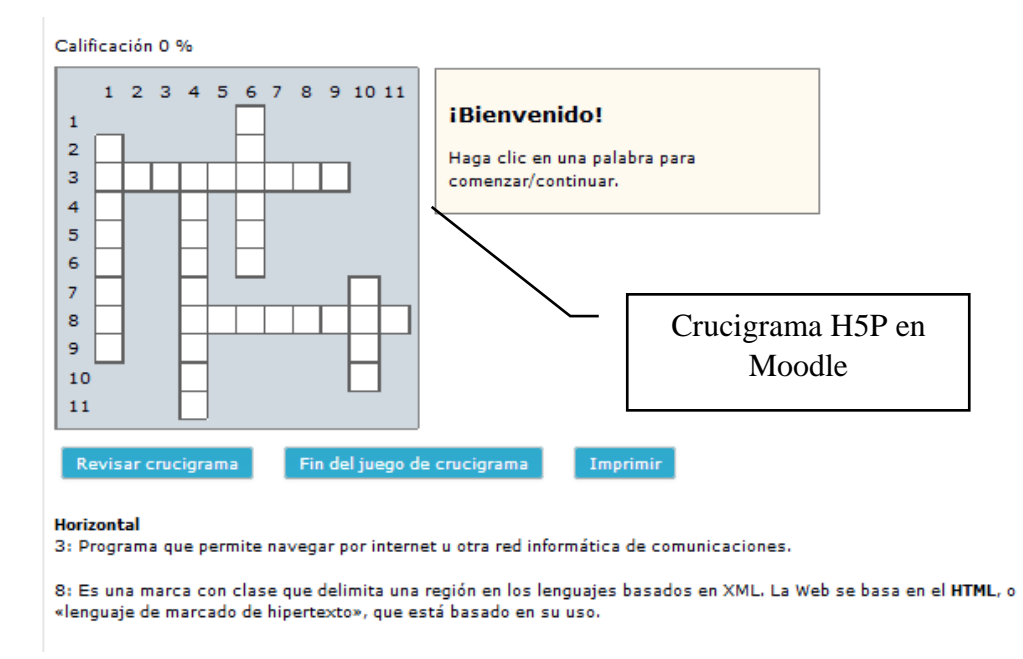

## **Paso 3: Configuración del Juego**

- Ingresa un título descriptivo para el juego y proporciona instrucciones claras y concisas para los jugadores.

- Define el contenido del juego: para un crucigrama o sopa de letras, introduce las palabras y pistas correspondientes; para un juego de arrastrar y soltar, carga las imágenes o elementos que se utilizarán.

## **Paso 4: Creación de Pistas o Elementos Interactivos**

- Para un crucigrama o sopa de letras, crea pistas para las palabras/claves y asigna las respuestas correspondientes a las casillas del juego.

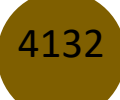

- Para un juego de arrastrar y soltar, configura las áreas de soltar y los elementos a arrastrar, estableciendo las correspondencias correctas entre ellos.

#### **Paso 5: Personalización y Diseño**

- Explora las opciones de personalización de H5P para ajustar el diseño, colores, fuentes y estilos del juego, asegurándote de que sea atractivo y coherente con el contenido educativo.

#### **Paso 6: Revisión y Pruebas**

- Antes de finalizar, revisa minuciosamente el juego para verificar que todas las pistas, respuestas y elementos interactivos funcionen correctamente.

- Realiza pruebas para asegurarte de que el juego sea intuitivo y desafiante, pero no demasiado complejo para los jugadores.

#### **Paso 7: Publicación y Evaluación**

- Una vez estés satisfecho/a con el juego, publícalo en el curso o espacio correspondiente.

- Solicita retroalimentación a estudiantes o colegas para evaluar la efectividad del juego en el aprendizaje y la diversión.

Estas actividades interactivas creadas con herramientas H5P tienen un papel fundamental en el impulso de las competencias digitales de los docentes porque se sumergen en el uso activo de la tecnología educativa. Esta práctica directa les proporciona un conocimiento más profundo y una mayor confianza en el manejo de estas herramientas (Dellepiane, 2023).

Asimismo, la creación de actividades interactivas implica un proceso de aprendizaje activo. Los docentes deben comprender cómo funcionan las herramientas, cómo integrarlas en su enseñanza y cómo adaptarlas para satisfacer las necesidades específicas de sus estudiantes (Cabero y Martínez, 2019). El diseño de actividades interactivas requiere una reflexión sobre cómo la tecnología puede mejorar la experiencia de aprendizaje. Esta reflexión promueve una adaptación pedagógica, alentando a los docentes a considerar nuevas estrategias para involucrar a los estudiantes y mejorar la comprensión de los contenidos.

Es importante destacar que las actividades interactivas a menudo son más atractivas y motivadoras para los estudiantes. Al experimentar la efectividad de estas actividades en su propio aprendizaje, los

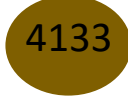

docentes pueden comprender mejor su impacto en el compromiso y la participación de los estudiantes. Al involucrarse en la creación de actividades interactivas, los docentes se mantienen actualizados con las últimas herramientas y tendencias tecnológicas, lo que les permite adaptarse a los cambios y estar preparados para integrar nuevas tecnologías en el futuro (Jiménez et al., 2021).

Por ello, la creación de actividades interactivas no solo involucra habilidades tecnológicas, sino también habilidades pedagógicas, de diseño instruccional y creatividad. Esta combinación de competencias multidisciplinarias es fundamental en la formación de docentes efectivos en entornos digitales. Estas actividades son un medio efectivo para desarrollar y fortalecer las competencias digitales de los docentes, ya que ofrecen una experiencia práctica, fomentan la reflexión pedagógica y promueven un enfoque activo y actualizado en la integración de la tecnología en la enseñanza.

#### **Conclusión**

Luego de explorar las competencias digitales en el ámbito educativo y la propuesta de actividades con H5P para potenciarlas, resulta evidente que la era digital exige a los docentes habilidades más allá del dominio tecnológico, incluyendo la integración pedagógica y ética en entornos digitales, como lo resaltado por Ribble (2015) y Koehler et al. (2015).

La encuesta reveló que varios docentes carecen de familiaridad con H5P, subrayando la necesidad de capacitación, en línea con las propuestas de Cabero y Martínez (2019); Jiménez et al. (2021); Rodríguez et al. (2021), entre otros, sobre la formación docente en tecnología educativa. Sin embargo, la mayoría de los docentes expresaron interés en recibir capacitación sobre H5P y reconocieron su potencial para mejorar la participación y comprensión de los estudiantes, alineado con investigaciones sobre la efectividad de las herramientas interactivas en el aprendizaje (Dennen y Burner, 2008).

La propuesta de actividades enfocadas en crear cuestionarios, presentaciones, simulaciones y juegos interactivos con H5P requiere una evaluación rigurosa del impacto en las competencias digitales de los docentes, conforme a las sugerencias de Ketil (2019) sobre la importancia de la familiaridad y experiencia con nuevas tecnologías. La formación continua en competencias digitales es decisiva para mantener a los educadores actualizados y capaces de integrar efectivamente la tecnología en sus prácticas educativas, tal como proponen Voogt et al. (2013) y Bates (2015).

En ese sentido, este estudio resalta la importancia de la formación docente en competencias digitales y la utilidad potencial de herramientas como H5P para mejorar la enseñanza en entornos digitales.

Sin embargo, se destaca la necesidad de una evaluación profunda de la efectividad de estas actividades para respaldar su implementación a largo plazo en el contexto educativo.

## **Referencias**

- 1. Bates, A. W. (2015). La enseñanza en una era digital. California: LibreTexts. Obtenido de https://espanol.libretexts.org/@go/page/158082
- 2. Cabero, J., & Martínez, A. (2019). Las tecnologías de la información y comunicación y la formación inicial de los docentes: modelos y competencias digitales. Profesorado: Revista de Currículum y Formación de Profesorado, 23(3), 247-268. doi:https://doi.org/10.30827/profesorado.v23i3.9421
- 3. Casañ, J. C., Márquez, L., Millán-Scheiding, C., & Martí, A. (2021). Contenido multimedia e interactivo H5P en la enseñanza: perspectiva del estudiantado de ramas de educación. II Congreso Internacional Nodos del Conocimiento. Obtenido de https://hdl.handle.net/https://hdl.handle.net/10550/80871
- 4. Cuesta, A., & Benavente, M. (2021). Nuevas tecnologías para enseñar física: videos interactivos con H5P. Revista De Enseñanza De La Física, 33(2), 161-168. doi:https://doi.org/10.55767/2451.6007.v33.n2.35198
- 5. Czerkawski, B., & Lyman, E. (2016). An Instructional Design Framework for Fostering Student Engagement in Online Learning Environments. TechTrends, 60, 532-539. doi:10.1007/s11528-016-0110-z
- 6. Dellepiane, P. (2023). Interactividad con la Herramienta H5P. Docentes Conectados, 6(12), 92-100. Obtenido de http://revid.unsl.edu.ar/index.php/dc/article/view/258/214
- 7. Dennen, V., & Burner, K. (2008). Cognitive apprenticeship model in educational practice. En M. Spector, M. Driscoll, D. Merrill, & J. Merrienboer, Handbook of Research on Educational Communications and Technology (págs. 425-439). Mahwah, NJ: Lawrence Erlbaum. Obtenido de https://www.sciepub.com/reference/352563
- 8. Gikandi, J. W., Morrow, D., & Davis, N. E. (2011). Online formative assessment in higher education: A review of the literature. Computers & Education, 57(4), 2333-2351. doi:https://psycnet.apa.org/doi/10.1016/j.compedu.2011.06.004
- 9. González, A. H., Vallejo, A. E., & Jaime, C. J. (2021). Creación de recursos interactivos H5P en entornos educativos digitales: escenarios ramificados en el área científico-

tecnológica. En N. B. Castro Chans (Ed.), Primeras Jornadas de Educación y TIC de FaCENA-UNNE. El desafío de la enseñanza virtual en carreras científico-tecnológicas: entre tradiciones y nuevas realidades (págs. 96-97). Buenos Aires: Universidad Nacional del Nordeste. Obtenido de https://sedici.unlp.edu.ar/handle/10915/133729

- 10. Gutiérrez, P., Moral, S., Lópezosa, E., & Panizo, L. (2023). Experiencia en la aplicación de H5P en educación superior. III Congreso Internacional de Innovación y Tendencias Educativas, INNTED 2023. Málaga: Universidad de Málaga. Obtenido de https://hdl.handle.net/10630/27347
- 11. Jiménez, D., Muñoz, P., & Sánchez, F. (2021). La Competencia Digital Docente, una revisión sistemática de los modelos más utilizados. RiiTE Revista Interuniversitaria de Investigación en Tecnología Educativa, 10, 105-120. Obtenido de https://revistas.um.es/riite/article/view/472351
- 12. Ketil, B. (2019). Understanding social and cultural aspects of teachers' digital competencies. Comunicar, XXVII(61), 9-18. doi:https://doi.org/10.3916/C61-2019-01
- 13. Koehler, M., Mishra, P., & Cain, W. (2015). ¿Qué son los Saberes Tecnológicos y Pedagógicos del Contenido (TPACK)? Virtualidad, Educación y Ciencia, 6(10), 9-23. Obtenido de https://www.mattkoehler.com/publications/Koehler\_Mishra\_Cain\_2015.pdf
- 14. Martínez, I., Alonso, E., Lucas, E., & García, A. (2023). Utilidad de un curso personalizado en H5P para la mejora de la formación docente en evaluación educativa. Tecnología, Ciencia y Educación, 25, 7-28. doi:http://dx.doi.org/https://doi.org/10.51302/tce.2023.3389
- 15. Martínez, M. (2023). Propuesta didáctica de matemáticas en Moodle por medio de actividades H5P para aspirantes a ingresar a la Facultad de Ingeniería. México, Querétaro: Universidad Autónoma de Querétaro. Obtenido de https://ring.uaq.mx/handle/123456789/9011
- 16. Pekonen, P. (2019). Fundamentals of HTML5 game optimization. Lappeenranta, Finlandia: LUT University, School of Engineering Science, Computer Science. Obtenido de https://urn.fi/URN:NBN:fi-fe2019110136213
- 17. Perdomo, B., González, O., & Barrutia, I. (2020). Competencias digitales en docentes universitarios: una revisión sistemática de la literatura. EDMETIC, 9(2), 92-115. doi:https://doi.org/10.21071/edmetic.v9i2.12796
- 18. Puentedura, R. (2015). Transformation, Technology, and Education. Obtenido de http://hippasus.com/resources/tte/
- 19. Rahman, A., Sanda, E., Refugio, C., & Zulnaidi, H. (2023). HTML5 package media: How does it affect elementary school students concept understanding and self-efficacy? Al-Jabar: Jurnal Pendidikan Matematika, 12(2), 337-339. Obtenido de http://ejournal.radenintan.ac.id/index.php/al-jabar/article/view/18129/6704
- 20. Rambay, M., & De La Cruz, J. (2020). Desarrollo de las competencias digitales en los docentes universitarios en tiempo pandemia: una revisión sistemáica. In Crescendo, 11(4), 511-527. Obtenido de https://www.researchgate.net/profile/Monica-Rambay/publication/351391331\_DESARROLLO\_DE\_COMPETENCIA\_DIGITALES/ links/609599ae92851c490fc37175/DESARROLLO-DE-COMPETENCIA-DIGITALES.pdf
- 21. Rao, V., Singh, B., Agarwal, A., Al Farei, K., Al Ismaily, K., Al Harrasi, R., & Vaidhyanathan, N. (2021). A review of implementation of HTML5 based platforms to facilitate interactive online learning during COVID-19 pandemic. Proceedings of SOCIOINT 2021 8th International Conference on Education and Education of Social Sciences, (págs. 315-323). Obtenido de https://www.researchgate.net/profile/Vikas-Rao-Naidu/publication/352551470\_A\_REVIEW\_OF\_IMPLEMENTATION\_OF\_HTML5\_B ASED\_PLATFORMS\_TO\_FACILITATE\_INTERACTIVE\_ONLINE\_LEARNING\_D URING\_COVID-19\_PANDEMIC/links/60cf214ca6fdcc01d4871228/A-REVIEW-OF-IMPLEMENTATION-OF-
- 22. Ribble, M. (2015). Digital citizenship in schools. Nine elements all students should know (Third edit ed.). Arlington, Virginia: ISTE. Obtenido de https://archive.org/details/digitalcitizensh0000ribb\_x4u3
- 23. Rodríguez, C., Fueyo, A., & Hevia, I. (2021). Competencias digitales del profesorado para innovar en la docencia universitaria. Pixel-Bit: Revista de Medios y Educación(61). doi:https://doi.org/10.12795/pixelbit.86305

4137

H5P como recurso innovador: impulsando competencias digitales en los docentes

- 24. Tabarés, R. (2021). HTML5 and the evolution of HTML; tracing the origins of digital platforms. Technology in Society, 65. doi:https://doi.org/10.1016/j.techsoc.2021.101529
- 25. Vallejo, A., & González, A. (2022). Experiencia de capacitación docente en la creación de recursos digitales en H5P, caja de herramientas para la interactividad. Virtualidad, Educación y Ciencia, 13(25), 120-134. Obtenido de https://dialnet.unirioja.es/servlet/articulo?codigo=8538289
- 26. Voogt, J., Erstad, O., Dede, C., & Mishra, P. (2013). Challenges to learning and schooling in the digital networked world of the 21st century. Journal of Computer Assisted Learning, 29, 403-413. doi:https://doi.org/10.1111/jcal.12029
- 27. Yance, C., & Barrera, K. (2021). La Herramienta Multimedia Interactiva H5P y su efecto en el desarrollo del Proceso de Enseñanza-Aprendizaje. Milagro, Ecuador: Universidad Estatal de Milagro. Obtenido de http://repositorio.unemi.edu.ec/handle/123456789/5426

© 2024 por los autores. Este artículo es de acceso abierto y distribuido según los términos y condiciones de la licencia Creative Commons Atribución-NoComercial-CompartirIgual 4.0 Internacional (CC BY-NC-SA 4.0) (https://creativecommons.org/licenses/by-nc-sa/4.0/).